The copy filmed here has been reproduced thanks to the generosity of:

National Library of Canada

The images appaaring hara ara the bast quality possibia considering the condition and legibility of tha original copy and in kaaping with tha filming contract specifications.

Original copies in printed papar covers are filmed beginning with the front cover and ending on tha laat paga with <sup>a</sup> printad or illuatratad impraa sion, or the back covar whan appropriata. All othar original copies are filmad beginning on the<br>first page with a printed or illustrated impresfirst paga with a printed or Illustrated impres-<br>elon, and ending on the last paga with a printed or illuatratad impraaaion.

Tha lest racorded frame on each microficha ahall contain the symbol - (maaning "CON-TINUED"), or the symbol  $\nabla$  (maaning "END"), whichawar appiiaa.

Mapa. plataa. charts, ate. may ba filmad at diffarant reduction ratios. Thosa too iarge to be entiraly included in one exposure are filmed beginning in the upper laft hand corner, left to right end top to bottom. as many frames as required. The following diagrama illustrate the method:

 $\ddot{H}$ L'exemplaire filmé fut reproduit grace a la aénérosité de:

Bibliothèque nationale du Canada

Las images suivantes ont été reproduitss evec la plus grand soin, compte tenu de la condition at de la nettaté de l'exemplaira filmé, et en conformité avac las conditions du contrat da filmage.

Les examplaires origineux dont la couverture en papier est imprimée sont filmés en commençant par le premier plat at an tarminant soit par la dernière page qui comporte une empreinte d'impression ou d'illustration, soit par la second plat, selon la cas. Tous les autres exempleires originaux sent film4s an commencant par la pramiére paga qui comporta una ampreinta dimpreasion ou d'illustration et en terminant par la dernière page qui comporte une tsila empreinte.

Un des symboles suivants spparaltra sur la dernière Image da cheque microfiche, selon le cas: le symbole - signifie "A SUIVRE". le symbole V signifie "FIN".

Les cartes, pianches, tableaux, etc., peuvent être filmés à des taux de réduction différents. Lorsque le document est trop grand pour êtra reproduit en un saul cliché, il est filmé à partir de l'angia supériaur gauche, de gauche à droite. at de haut en bas. an preiiant le nombre d'images nécessaire. Les diagrammes suivants lliustrent ia méthode.

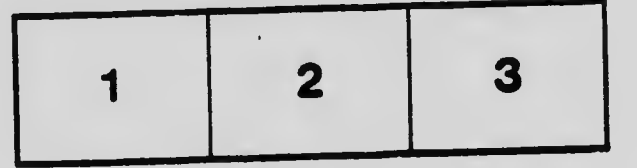

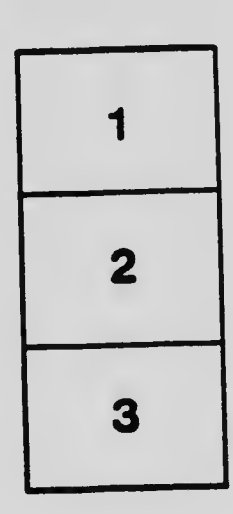

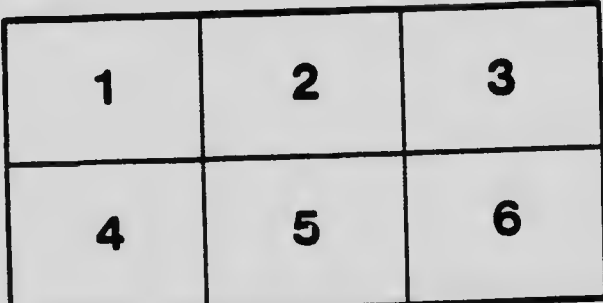